# **BAB III METODOLOGI PENELITIAN**

# **A. Ruang Lingkup Penelitian**

# **1. Ruang Lingkup Penelitian**

Penelitian ini dilakukan di Kecamatan Cikedal Kabupaten Pandeglang, Banten. Yang terdiri atas sepuluh Desa. Penelitian ini dilakukan pada bulan Agustus s/d September 2017. Penulis memilih lokasi tersebut selain tempatnya mudah untuk di jangkau, juga karena produsen emping melinjo keberadaannya cukup banyak di tiap desa yang berada di Kecamatan Cikedal dan sangat tepat untuk diteliti karena produsen emping melinjo merupakan bisnis yang menjanjikan bagi pihak-pihak yang berbisnis didalammnya.

# **B. Populasi dan Sampel**

# **1. Populasi**

1

Populasi adalah wilayah generalisasi yang terdiri atas objek atau subjek yang mempunyai kualitas dan karakteristik tertentu yang ditetapkan oleh peneliti untuk di pelajari dan kemudian ditarik kesimpulannya.<sup>1</sup> Populasi dalam penelitian ini yaitu jumlah produsen emping melinjo yang melakukan kegiatan produksi emping melinjo sebanyak 36 produsen emping melinjo yang tersebar di berbagai Desa yang berada di Kecamatan Cikedal.

<sup>&</sup>lt;sup>1</sup> Sugiono, *Metodologi Penelitian Bisnis* (Bandung: Alfabeta, 2010), 115.

#### **2. Sampel**

Sampel adalah bagian dari populasi yang diambil atau ditentukan berdasarkan karakteristik dan teknik tertentu.<sup>2</sup> Adapun jumlah sampel dalam penelitian pengaruh biaya produksi dan penetapan harga terhadap pendapatan produsen emping melinjo yang tersebar di wilayah Kecamatan Cikedal adalah seluruh populasi dijadikan sampel yang berjumlah 36 responden. Hal ini dilakukan karena jumlah populasinya sedikit.

#### **C. Metode Penelitian**

Penelitian ini menggunakan metode statistik deskriptif diantaranya adalah analisis regresi linear berganda, koefisien korelasi, koefisien determinasi serta uji hipotesis dengan menggunakan uji t dan uji f. Dengan menggunakan metode statistik tersebut diharapkan penulis mampu menjawab setiap permasalahan dalam penulisan ini.

Metode-metode tersebut di atas adalah cara untuk mendeskripsikan setiap variabel yaitu pengaruh biaya produksi dan penetapan harga tehadap pendapatan produsen emping melinjo di Kecamatan Cikedal, Kabupaten Pandeglang. Adapun metode analisis regresi linear berganda untuk memprediksi keberpengaruhan antara biaya produksi dan penetapan harga dengan pendapatan produsen emping melinjo, sedangkan metode koefisien korelasi dan determinasi yaitu untuk mengetahui keeratan serta presentase keberpengaruhan biaya produski dan penetapan harga terhadap pendapatan produsen

1

<sup>2</sup> Tony Wijaya, *Metodologi Penelitian Ekonomi dan Bisnis*, (Yogyakarta: Graha Ilmu, 2013), 27.

emping melinjo, dan untuk menjawab hipotesis yang penulis tentukan dalam penelitian yaitu metode uji hipotesis atau metode uji t (parsial) variabel serta uji f (simultan).

# **D. Jenis Data dan Sumber Data**

a. Data Primer

Data primer merupakan data yang didapat dari sumber pertama yaitu individu atau perorangan produsen melinjo, dengan teknik wawancara untuk menghasilkan pengisian form yang dilakukan oleh penulis. Adapun yang akan dituju adalah produsen emping melinjo yang tersebar di beberapa Desa yang berada di Kecamatan Cikedal.

b. Data Sekunder

1

Data sekunder merupakan data primer yang telah diolah lebih lanjut dan disajikan dalam bentuk tabel-tabel atau diagram-diagram. Data sekunder digunakan oleh peneliti untuk di proses lebih lanjut.<sup>3</sup> Adapun data sekunder dalam penelitian ini yaitu diperoleh melalui sumber lain seperti buku, penelitian terdahulu dan rekomendasi yang berkaitan erat dengan penelitian yang akan diolah lebih lanjut sehingga bisa disajikan oleh penulis.

<sup>3</sup> Husein Umar, *Metode Penelitian untuk Skripsi dan Tesis Bisnis* (Jakarta: Rajawali,2009) ,42.

# **E. Teknik Pengumpulan Data**

Untuk memperoleh data dan keterangan yang diperlukan dalam penelitian ini, penulis melakukan *field research*, yaitu penelitian yang dilakukan di lapangan. Adapun teknik pengumpulan data dalam penelitian adalah:

1. Wawancara (Interview)

Wawancara ini dilakukan secara langsung berhadapan dengan para produsen yang berada di Cikedal.

2. Observasi (Pengamatan)

Observasi digunakan untuk memperoleh gambaran awal serta mengungkapkan permasalahan yang akan diteliti dengan cara pengamatan secara langsung ke tiap-tiap lokasi tempat penelitian.

3. Dokumentasi

Dokumentasi ini dilakukan dengan melihat dan meminta catatan-catatan mengenai data-data yang jelas dan dapat dipercaya yang berhubungan dengan penelitian kepada pihak produsen emping melinjo di Kecamatan Cikedal Kabupaten Pandeglang.

# **F. Teknik Analisis Data**

#### **1. Analisis Kuantitatif**

#### **a. Analisis Regresi Berganda**

Analisis regresi berganda digunakan oleh peneliti bila peneliti bermaksud meramalkan bagaimana keadaan (naik turunya) variabel dependen (kriterium), bila dua atau lebih variabel independen sebagai faktor prediktor dimanipulasi (di naik turunkan nilainya). Analisis regresi berganda akan dilakukan bila jumlah variabel independennya minimal 2 (dua).<sup>4</sup>

Analisis regresi berganda digunakan untuk menguji pengaruh biaya produksi dan penetapan harga terhadap pendapatan. Seberapa bersar variabel independen mempengaruhi variabel dependen dihitung dengan menggunakan persamaan garis regresi berganda sebagai berikut:

$$
Y = \alpha + \beta_1 X_1 + \beta_2 X_2 + e
$$

Keterangan:

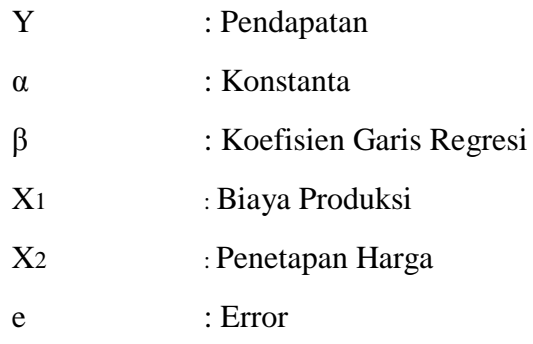

#### **b. Uji Asumsi Klasik Regresi**

1. Uji Normalitas

1

Uji normalitas bertujuan untuk menguji apakah model regresi variabel pengganggu atau residual memiliki distribusi normal. Model regresi yang baik adalah model yang memiliki distribusi data normal atau mendekati normal.

<sup>4</sup> Sugiyono, *Statistik untuk Penelitian*, (Bandung: Alfabeta, 2012), 275.

#### 2. Uji Multikolinearitas

Multikolinearitas adalah keadaan di mana terjadi hubungan linear yang sempurna atau mendekati sempurna antara variabel independen dalam model regresi. Uji multikolinearitas digunakan untuk mengetahui ada atau tidaknya hubungan linear antara variabel independen dalam model regresi model regresi adalah tidak adanya multikolinearitas. Ada beberapa metode pengujian yang biasa digunakan diantaranya adalah:

- 1) Dengan melihat nilai inflation factor (VIF) pada model regresi.
- 2) Dengan membandingkan nilai koefisien determinasi individual (r<sup>2</sup>) dengan nilai determinasi secara serentak  $(R^2)$  dan;

# 3) Dengan melihat nilai *eigenvalue* dan *condition index*

Pembahasan ini akan dilakukan uji multikolinearitas dengan melihat nilai inflation faktor (VIF) pada model regresi. Menurut Santoso, pada umumnya jika VIF lebih besar dari 5, maka variabel tersebut mempunyai persoalan multikolinearitas dengan variabel bebas lainnya.<sup>5</sup>

1

<sup>5</sup> Duwi Priyanto,*Paham Analisis Statistic Data dengan SPSS,* ( Yogyakarta: Mediakom,2010), 55.

#### 3. Uji Heteroskedastisitas

Uji henteroskedastis adalah keadaan di mana terjadinya ketidaksamaan varian dari residual untuk semua pengamatan pada model regresi, uji heteroskedastis digunakan untuk mengetahui ada tidaknya varian dari residual pada model regresi. Syarat yang harus dipenuhi dari model regresi yaitu ada tidaknya masalah heteroskedastisitas. Ada beberapa metode pengujian yang bisa digunakan pengujian yang bisa digunakan diantaranya yaitu, uji spearman's rho, uji glesjer, uji park, dan melihat pola grapik regresi pada pembahasan ini akan dilakukan uji heteroskedastisitas dengan menggunakan uji spearman's rho, yaitu mengoreksi nilai residual (ustandardized residual) dengan masing-masing variabel independen. Jika signifikan korelasi kurang 0,05 maka pada model regresi ini terjadi heteroskedastisitas. <sup>6</sup>

4. Uji Autokorelasi

1

Autokorelasi adalah keadaan di mana terjadinya korelasi antara residual pada suatu pengamatan dengan pengamatan lain pada model regresi. Autokorelasi digunakan untuk mengetahui ada atau tidaknya korelasi antara residual. Metode yang digunakan untuk mengetahui permasalahan autokorelasi yaitu dengan uji Durbin Watson dengan ketentuan sebagai berikut:

<sup>6</sup> Duwi Priyanto, *Paham Analisis Statistic Data dengan SPSS,* 81.

- a. Jika d lebih kecil dari dL maka Ho di tolak, yang berarti terdapat autokorelasi yang positif.
- b. Jika d terletak antara dU dan (4-dU) maka hipotesis nol diterima, yang berarti tidak ada autokorelasi positif maupun negatif.
- c. Jika d terletak antara dL dan dU atau diantara (4-dU) dan (4-dL) maka tidak menghasilkan kesimpulan pasti.<sup>7</sup>

#### **2. Analisis Koefisien Korelasi (R)**

Analisis korelasi ganda digunakan untuk mengetahui hubungan antara dua variabel atau lebih variabel independen  $(X_1, X_2, ..., X_n)$ terhadap variabel dependen (Y) secara serentak.

Koefisien ini menujukan seberapa besar hubungan yang terjadi antara variabel independen  $(X_1, X_2, ..., X_n)$  secara serentak terhadap variabel dependen (Y). nilai R berkisar antara 0 sampai 1, nilai semakin mendekati 1 berarti hubungan yang terjadi semakin kuat, sebaliknya nilai semakin mendekati 0 maka hubungan yang terjadi semakin lemah.

Untuk memberikan penafsiran terhadap terhadap koefisien korelasi yang ditemukan, maka dapat berpedaoman pada ketentuan yang tertera pada tabel berikut ini.

1

<sup>7</sup> Duwi Priyanto, *Paham Analisis Statistic Data dengan SPSS*, 87.

#### **Tabel 3.2**

# **Penaksiran besarnya koefisien korelasi yang digunakan**<sup>8</sup>

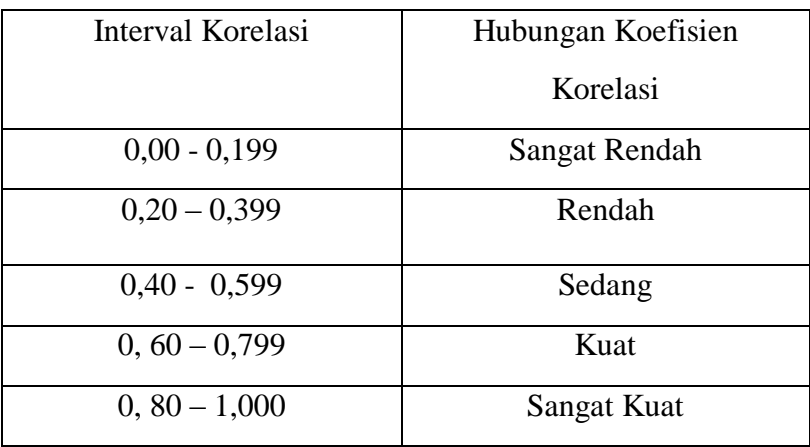

#### **3. Pengujian Hipotesis**

1

a. Uji Signifikasi Pengaruh Parsial (Uji t).

Uji t dikenal dengan uji parsial, yaitu untuk menguji bagaimana pengaruh masing-masing variabel bebasnya secara sendiri-sendiri terhadap variabel berikutnya. Uji ini dapat dilakukan dengan melihat kolom signifikasi pada masingmasing t hitung.

Penulis akan menggunakan uji t untuk mengetahui  $H_0$  ditolak atau diterima, jika  $t<sub>hitung</sub> < t<sub>tablel</sub>$ , maka  $H<sub>0</sub>$  diterima, jika  $t<sub>hitung</sub>$  $> t_{table}$ , maka H<sub>a</sub> diterima, bila nilai signifikan pada tabel hasil SPSS lebih kecil dari pada 5% maka terdapat pengaruh yang signifikan.

<sup>8</sup> Sugiyono, *Statistik untuk Penelitian*, (Bandung: ALFABETA, 2007), 216.

b. Uji Signifikansi Pengaruh Simultan (Uji F)

Menurut Ghozali dalam penelitian ini uji F digunakan untuk mengetahui tingkat signifikansi pengaruh variabel independen secara bersama-sama (simultan) terhadap variabel dependen. Pengujian ini dilakukan pada tingkatan keyakinan 5% dengan ketentuan sebagai berikut:

- a) Jika tingkat signifikansi lebih besar dari 0,05 maka dapat disimpulka bahwa  $H_0$  diterima, dan sebaliknya  $H_a$ ditolak.
- b) Jika tingkat signifikansi lebih kecil dari 0,05 maka dapat disimpulkan bahwa  $H_0$  ditolak, dan sebaliknya  $H_a$ diterima.

# **4. Analisis Koefisien Determinasi ( )**

Dalam penelitian ini peneliti menggunakan *adjusted* R<sup>2</sup> untuk mengukur besarnya kontribusi variabel X terhadap variasi (nilai turunnya) variabel Y. pemilih *adjusted* R<sup>2</sup> tersebut karena adanya kelemahan mendasar pada penggunaan koefisien determinasi  $(R^2)$ . Kelemahannya adalah bias terhadap jumlah variabel independen yang dimasukkan dalam model. Setiap tambahan satu variabel independen maka R<sup>2</sup> pasti meningkat, tidak peduli apakah variabel tersebut berpengaruh secara signifikan terhadap variabel dependen. Oleh karena itu, menggunakan nilai *adjusted* R<sup>2</sup> pada saat mengevaluasi. Nilai adjusted R<sup>2</sup> dapat naik turun apabila jumlah variabel independen ditambah dengan model. Nilai  $R^2$  menunjukan seberapa besar model regresi mampu menjelaskan variabel tersebut. Rumusnya  $r^2$ x 100 %

## **5. Operasional Variabel Penelitian**

Dalam penelitian ini terdapat tiga variabel yaitu variabel  $X_1, X_2$ dan variabel Y. di mana variabel  $X_1$ ,  $X_2$  variabel bebas (variabel independen) , yaitu variabel yang menjadi sebab terjadinya perubahan pada variabel lain. Pada penelitian ini yang menjadi variabel  $X_1$  adalah biaya produksi,  $\mathbf{X}_2$ adalah penetapan harga, sedangkan variabel Y adalah pendapatan yaitu sebagai variabel terikat (variabel dependen) yang dipengaruhi atau variabel yang menjadi akibat adanya variabel lain. Lebih jelasnya akan dijelaskan pada tabel berikut:

| <b>Variabel</b> | Definisi Variabel           | <b>Indikator</b>        |
|-----------------|-----------------------------|-------------------------|
| Variabel $X_1$  | Semua pengeluaran yang      | 1. Biaya bahan baku     |
| Biaya Produksi  | dilakukan oleh produsen     | 2. Biaya tenaga kerja   |
|                 | untuk memperoleh faktor-    | 3.<br>Biaya operasional |
|                 | faktor produksi dan bahan-  | (biaya<br>berupa        |
|                 | bahan mentah yang akan      | pengeluaran uang        |
|                 | digunakan<br>untuk          | untuk                   |
|                 | menciptakan barang-barang   | melaksanakan            |
|                 | produksi.                   | kegiatan pokok)         |
| Variabel $X_2$  | harga adalah<br>Penetapan   | 1. Emping melinjo       |
| Penetapan       | harga jual yang dapat       | besar (biji 36 biji     |
| Harga           | menutupi biaya, baik biaya  | melinjo).               |
|                 | produksi dan nilai produksi | 2. Emping<br>super      |
|                 | ditambah<br>laba<br>normal  | (emping satu biji)      |
|                 | untuk mencapai laba         | 3.<br>Emping            |

**Tabel 3.2 Operasional Variabel**

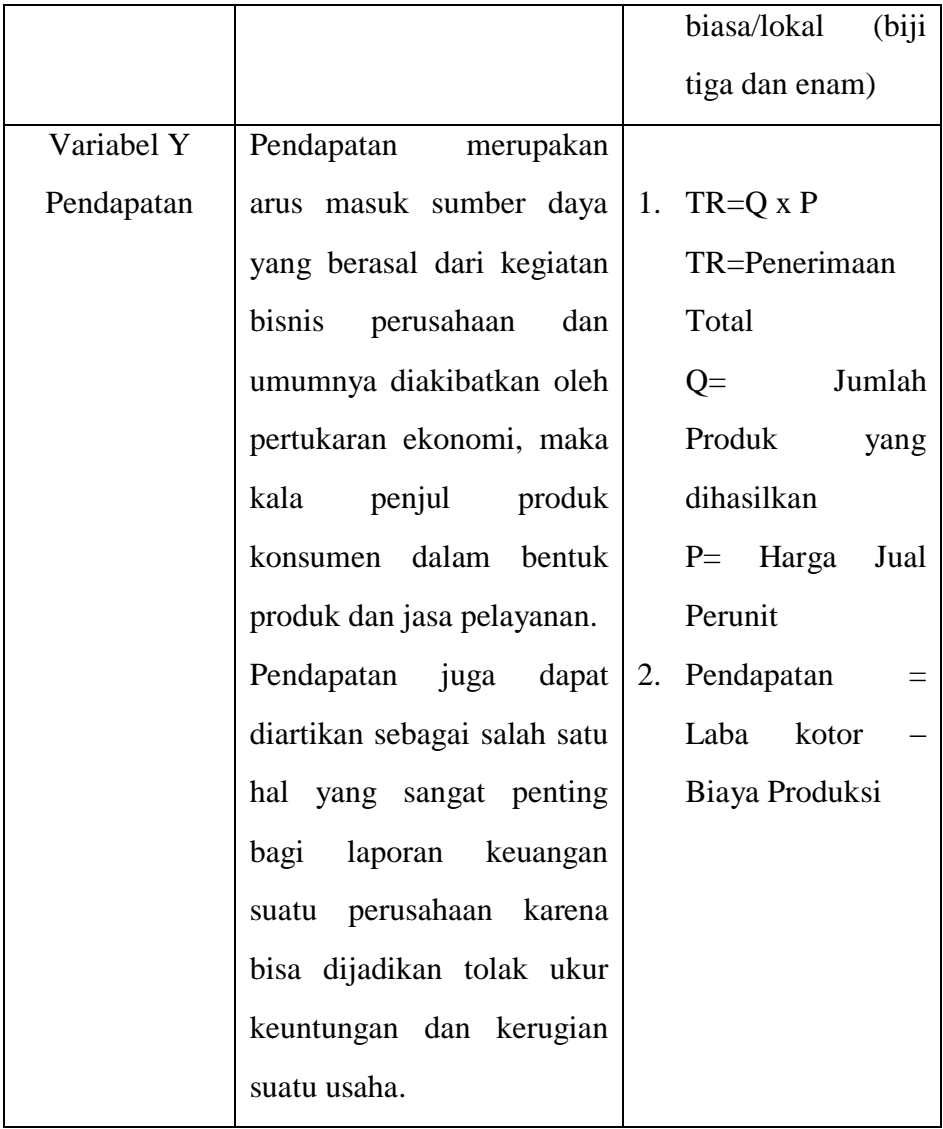